## **Tullverkets meddelande om fel och begäran om komplettering**

**Exempel på felmeddelanden, fel som måste rättas för att Tullverket ska kunna ta emot anlöpet:**

2016-12-12 10:55 - Tullverket - Besöksinformation ej mottagen Tekniskt fel. Angivet värde är ogiltigt. Kontakta MSW-support. [R501] Inskickad uppgift: ELG1074

**Svar: Felmeddelande 501 är ett generellt felmeddelande för när ett fält lämnats tomt eller fyllts i med felaktigt värde. Värdet anges som "Inskickad uppgift:". Rätta angivet värde och skicka/signera på nytt.** 

### 2016-12-01 13:24 - Tullverket - Besöksinformation ej mottagen

Tekniskt fel. Angivet värde är ogiltigt. Kontakta MSW-support. [R501] Inskickad uppgift: SE888

**Svar: Denna 501 syftar på att uppgiftslämnaren har uppgett" SE888" i fält för ankomsthamn. Tullverket godtar inte SE888, okändhamn som ankomsthamn. Man måste ange en känd ankomsthamn, okänd hamn är endast möjlig att ange som föregående och efterföljande hamn.** 

2016-12-12 16:42 - Tullverket - Besöksinformation ej mottagen Tekniskt fel. Angivet värde är ogiltigt. Kontakta MSW-support. [R501] Inskickad uppgift: UKN

**Svar: Ytterligare ett exempel på 501: I det här fallet hade uppgiftslämnaren glömt att fylla i konossement nummer under last att lossa.** 

## 2016-05-23 13:22 - Tullverket - Besöksinformation ej mottagen/validerad OK Totalvikt för gods som ska lossas ska anges när orsak till anlöp är lossa gods som står under tullövervakning (avsikt med anlöp = 26). [C016]

**Svar: När ett fartyg ska lossa så måste man skriva in i översikten hur många ton som ska lossas samt en kort beskrivning av ankommande lasten. Så om man väljer i "avsikt med anlöp" "lossa varor att förtulla" så måste man även klicka i bockrutan "Någon ankommande last" JA annars blir det fel som ovanstående.**

2017-06-29 13:02 - Tullverket - Besöksinformation ej mottagen Minst ett MRN för summarisk införseldeklaration (SID) måste anges när föregående hamn är utanför EU, inget undantag från att lämna summarisk införseldeklaration (SID) finns och EntryKey-uppgift om förväntad ankomst saknas. [C009]

**Svar: För att åtgärda detta felmeddelande måste man antingen ange MRN för SID eller EntryKey-uppgifter (datum om förväntad ankomst och mottagande EU-land) under fliken "All last vid ankomst". Exempel på MRN för SID: 17SESID00000XXXXXX (totalt 18 tkn)**

2016-12-13 08:22 - Tullverket - Besöksinformation ej mottagen För generellt trafiktillstånd måste giltigt tillståndsnummer anges. Tillståndet ska ej anges när fartyget anlöper godkänt tullklareringsområde. Generellt trafiktillstånd ska bara anges en gång. [R057] Inskickad uppgift: tta018984

**Svar: När anlöpshamnen finns inom ett tullklareringsområde ska inte generellt trafiktillståndsnummer anges. Vilka hamnar som ligger inom tullklareringsområdet finns på tullverket.se**

Stang

2016-12-13 14:10 - Tullverket - Besöksinformation ei mottagen

Överföring av ATA och/eller ATD har avvisats. Tidigare inlämnade uppgifter för aktuellt Besöks-ID innehåller fel som måste korrigeras innan ATA och/eller AT kan tas emot av Tullverket. Vänligen kontrollera felmeddelanden i 'Logg' i Reportalen för information om vad som måste korrigeras. Signera Besöks-ID igen efter rättning har gjorts. [R085]

**Svar: Alla fel som måste åtgärdas innan åtgärdas innan ATA/ATD kan tas emot av Tullverket. Kontrollera i loggen vilket felmeddelande som finns och rätta felet samt sicka/signera om.** 

2017-05-24 11:31 - Tullverket - Besöksinformation ei mottagen Tekniskt fel. Överföringen är ej komplett. Deklarationer i angivet Besöks-ID saknas enligt överenskommet designmönster. Kontakta MSW-support. [R504]

**Svar: Detta felmeddelande visas om uppgiftslämnaren glömt rapportera Crew's Effect, Ship Store eller lastdeklaration. Ett anlöp ska alltid innehåll deklaration för Crew´s Effect och Ship Store. Det kan också vara att dokument(bifogade handlingar) som tidigare skickats till Tullverket har tagits bort. Har Tullverket tagit ett beslut på anlöpet får inte bifogande handlingar tas bort.**

2017-05-31 09:38 - Tullverket - Besöksinformation ej mottagen När besättningens eller fartygets tillhörigheter finns att deklarera ska varornas mängd anges. Endast varor med mängd större än 0 (noll) ska deklareras. [R045 Inskickad uppgift: 0

**Svar: Det ska alltid anges ett värde om det finns tillhörigheter att deklarera i Crews-Effect eller Ship Store. Värdet kan inte vara noll. Är det noll tar man bort hela raden för varan, annars anger man ett värde över noll samt sicka/signerar på nytt.** 

Stang

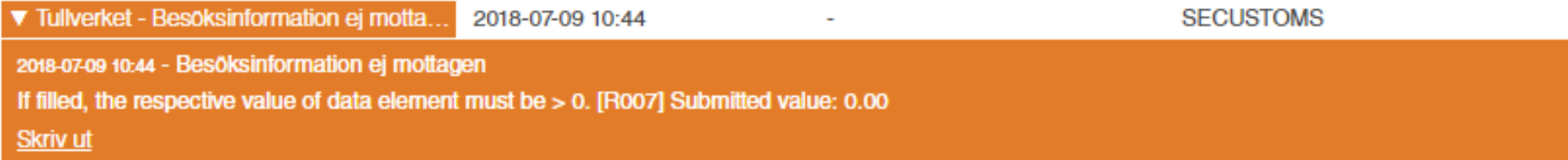

**Svar: När man ser det här felmeddelandet så har man glömt att ange totalvikt under fliken "Last att förtulla". När man anger gods manuellt så krävs det att man anger gods och då måste man ange vikt.** 

# 2018-08-20 18:55 - Tullverket - Besöksinformation ej mottagen Eori-nummer ska anges för fraktförarens identitet. [R013] Inskickad uppgift: SE1111111111

**Svar: Organisationsnummer/Eori-nr för rederiet/företaget är fel. Tullverket godkänner inte "SE1111111111". Detta måste ändras i Sjöfartsverkets kundregister och det gör man hos kundstöd.**

## 2017-05-29 11:15 - Tullverket - Besöksinformation ej mottagen

När 'Nothing to declare' har deklarerats för en besättningsmedlem får inga andra tillhörigheter deklareras för samma person. [R075]

**Svar: Har man angivit att en besättningsmedlem inte har något att deklarera ka man inte deklarera att den har andra tillhörigheter. Ta bort innehållet(tillhörigheterna) och skicka/signera på nytt.**

#### **Exempel på begäran om komplettering, visas när uppgifter saknas i anlöpet för att kunna handläggas klart av Tullverket:**

#### 2016-12-12 11:16 - Tullverket - Begäran om komplettering

#### Tullverket saknar uppgifter motsvarande Crews effects (FAL4). Handläggning av ärendet kan inte påbörjas innan uppgifterna inkommit.

**Svar: Här har uppgiftslämnaren inte lagt upp någon "Crew´s Effects" vilket är obligatoriskt. Den ligger under fliken "Besättningen" i MSW. Om man inte har något att rapportera i "Crew´s Effects" så kan man ladda upp besättningslistan och lämna "Crew´s Effect" kolumnen tom så räknas det som man inte har något att rapportera. Om man har lagt till Crew´s Effect manuellt inuti MSW så kan man välj en bockruta som heter " Inget att rapportera" .**

### 2016-12-12 11:16 - Tullverket - Begäran om komplettering

Tullverket saknar uppgifter motsvarande Ship store (FAL3). Handläggning av ärendet kan inte påbörjas innan uppgifterna inkommit.

**Svar: Här har användaren inte lagt upp någon "Ship Store" vilket är obligatoriskt. Om man inte har något att rapportera i "Ship store" så finns det bockruta man får klicka i.** 

## 2016-12-12 10:02 - Tullverket - Begäran om komplettering

Komplettera avgången med att ange "Loading cargo, customs clearance". Tidsfrist: 2016-12-19T10:02:35.476+0100

**Svar: Man måste också välja rätt "Avsikt med anlöp." I det här fallet är det " Lasta, varor att förtulla"**

# 2016-12-11 00:21 - Tullverket - Begäran om komplettering Vänligen uppdatera avgångstiden Tidsfrist: 2016-12-18T00:21:03.289+0100

**Svar: Uppgiftslämnaren måste uppdatera ETD och/eller ange ATD om inte det har satts automatiskt. Ibland kan SMMS sätta ATA/ATD automatiskt men om uppgiftslämnaren inte har skickat/signerat det senaste ändringarna så fastnar ATA/ATD i MSW. Här behövs oftast bara att uppgiftslämnaren skickar/signerar på nytt. Finns ett tidigare felmeddelande, måste detta fel rättas innan man signerar om.**

2017-05-19 15:48 - Tullverket - Begäran om komplettering Om orsak till anlöp är lossa, varor att förtulla ska minst en lastdeklaration skickas in.

**Skriv ut** 

**Svar: Om avsikt med anlöp att "Lossa, varor att förtulla" ska man rapportera last som ska lossas under fliken "Last att förtulla". Klicka på "+rapportera lastdeklaration" för att rapportera last som ska lossas.** 

2016-12-10 11:35 - Tullverket - Begäran om komplettering Komplettera med avgångsmanifest. Dokumenttyp: CDD Tidsfrist: 2016-12-17 11:35:17

**Svar: Uppgiftslämnaren måste komplettera med avgångsmanifest(CDD). Man får också en tidsfrist innan detta ska vara åtgärdad.**

2017-05-27 09:01 - Tullverket - Begäran om komplettering Komplettera med hänvisning till godkänd tullbehandling. T.ex. Tull-ID, MRN eller liknande. Gäller uppgiftslämnare: SE5564852944,SE2021000654 Tidsfrist: 2017-06-03 09:00:02

**Skriv ut** 

**Svar: Tullverket begär komplettering av anlöpet, uppgifter om last som ska lossas saknas. I det här fallet saknas importtullid, MRN eller annan godkänd tullbehandling. Anlöpet är delat och begäran gäller för två uppgiftslämnare. Tidsfrist anges för när kompletteringen ska vara åtgärdad.**